Manual For [Android](http://afile.westpecos.com/doc.php?q=Manual For Android 4 4.1 Jelly Bean Droid Bionic) 4 4.1 Jelly Bean Droid Bionic [>>>CLICK](http://afile.westpecos.com/doc.php?q=Manual For Android 4 4.1 Jelly Bean Droid Bionic) HERE<<<

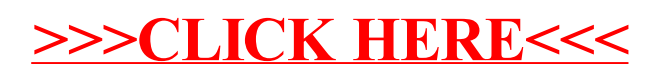